МІНІСТЕРСТВО ОСВІТИ І НАУКИ УКРАЇНИ

ПОЛТАВСЬКА ДЕРЖАВНА АГРАРНА АКАДЕМІЯ

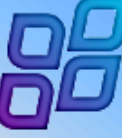

Навчально-науковий інститут економіки, управління, права та інформаційних технологій

## **КАФЕДРА ІНФОРМАЦІЙНИХ СИСТЕМ ТА ТЕХНОЛОГІЙ**

# **СИЛАБУС НАВЧАЛЬНОЇ ДИСЦИПЛІНИ «ІНФОРМАЦІЙНІ СИСТЕМИ ТА ТЕХНОЛОГІЇ»**

**Освітньо-професійна програма Германські мови та літератури (переклад включно), перша – англійська Спеціальність 035 Філологія (035.041 Германські мови та літератури (переклад включно), перша – англійська) Галузь знань 03 Гуманітарні науки Освітній ступінь – бакалавр**

Розробник:

**ПРОТАС Надія,**

доцент кафедри інформаційних систем та технологій, к.с.-г.н., доцент

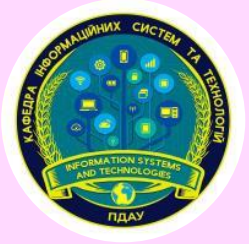

Гарант ОПП:

**ТАГІЛЬЦЕВА Яніна,** доцент кафедри гуманітарних і соціальних дисциплін, к.філол.н., доцент

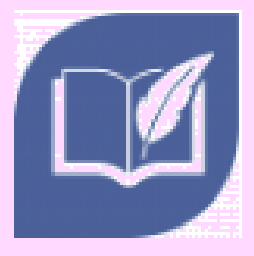

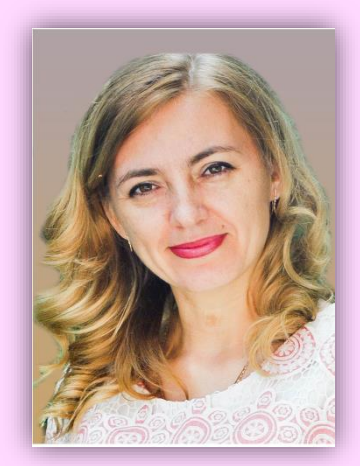

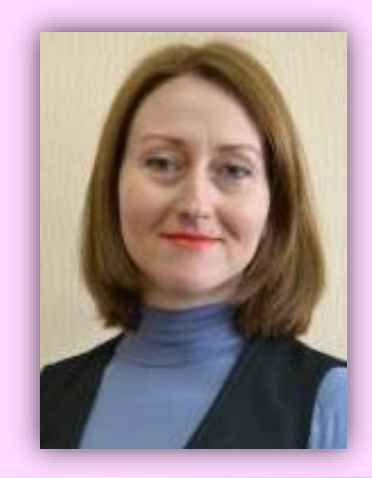

Полтава, 2020 р.

#### **Форма опису навчальної дисципліни та інформація про розробника**

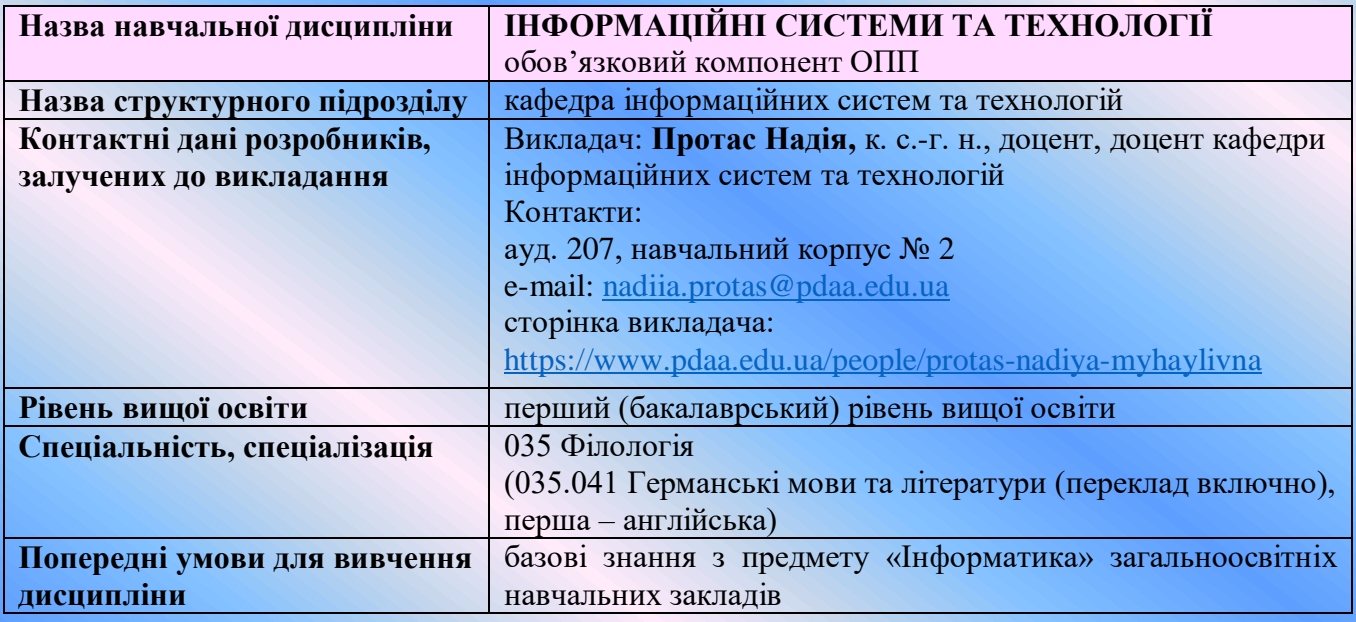

#### **Заплановані результати навчання**

**Мета вивчення навчальної дисципліни**: забезпечення достатнього рівня теоретичних знань про сутність інформації, інформаційної діяльності й інформаційних процесів; призначення, функціональні особливості сучасних інформаційних систем і технологій при виконанні повного циклу операцій із інформацією, а також формування умінь і практичних навичок ефективного використання сучасних інформаційних-комунікаційних технологій і систем у професійній діяльності.

**Основні завдання навчальної дисципліни**: ознайомлення із загальними методами формування та забезпечення інформаційних процесів; теоретичними основами впровадження інформаційних технологій; вивчення загальних закономірностей функціонування інформаційних систем; розвинення вмінь і навичок застосування прикладних комп'ютерних систем підготовки, пошуку, обробки й подання різних типів інформації; визначення критеріїв вибору та застосування інформаційно-комунікаційних мереж і їх складових у забезпеченні комунікаційних зв'язків; формування системного підходу до автоматизованого розв'язання задач інформаційного супроводу фахової діяльності; засвоєння базових понять забезпечення захисту інформації.

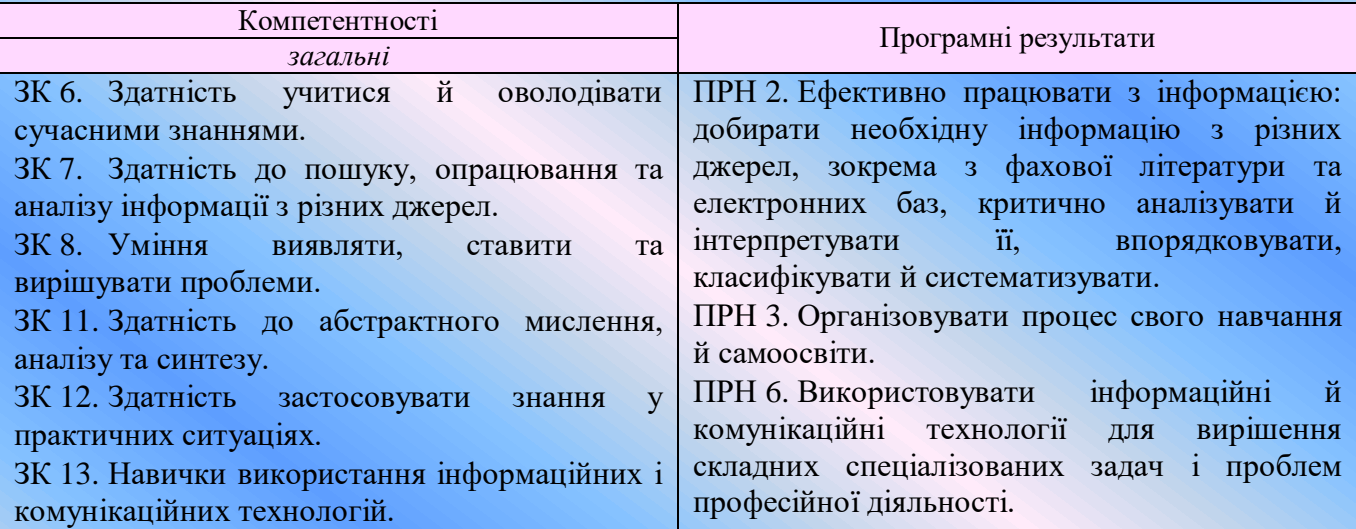

#### **Програма навчальної дисципліни**

- **Тема 1.** Теоретичні основи інформаційних відносин у суспільстві. Інформаційні технології як інструмент обробки інформації в процесі професійної діяльності.
- **Тема 2.** Документування професійної діяльності та система організаційно-розпорядчої документації. Технології обробки текстової інформації.
- **Тема 3.** Технології обробки документів засобами електронного офісу. Організація роботи та основні методи застосування пакетів прикладних програм загального призначення.
- **Тема 4.** Технології табличної обробки структурованих даних.
- **Тема 5.** Бази даних. Програмні засоби роботи з базами даних.
- **Тема 6.** Сутність інформаційних систем. Використання автоматизованих інформаційних систем у професійній діяльності.
- **Тема 7.** Мережні технології в забезпеченні комунікаційних зв'язків. Інформаційні ресурси локальної та глобальної комп'ютерної мережі Інтернет.
- **Тема 8.** Інформаційна безпека. Апаратні та програмні засоби захисту інформації. Правове регулювання інформаційної сфери.

#### **Трудомісткість**

Загальна кількість годин – 90. Кількість кредитів – 3,0. Форма семестрового контролю – екзамен.

#### **Політика оцінювання**

**1. Академічна доброчесність:** Здобувач вищої освіти повинен дотримуватись Кодексу академічної доброчесності та Кодексу про етику викладача та здобувача вищої освіти Полтавської державної аграрної академії. Дотримання академічної доброчесності здобувачами освіти передбачає: самостійне виконання навчальних завдань, завдань поточного та підсумкового контролю результатів навчання (для осіб з особливими освітніми потребами ця вимога застосовується з урахуванням їхніх індивідуальних потреб і можливостей); посилання на джерела інформації у разі використання ідей, розробок, тверджень, відомостей; дотримання норм законодавства про авторське право і суміжні права; надання достовірної інформації про результати власної навчальної (наукової, творчої) діяльності, використані методики досліджень і джерела інформації.

#### **2. Система оцінювання**

#### **Критерії успішного опанування програмних результатів навчання**

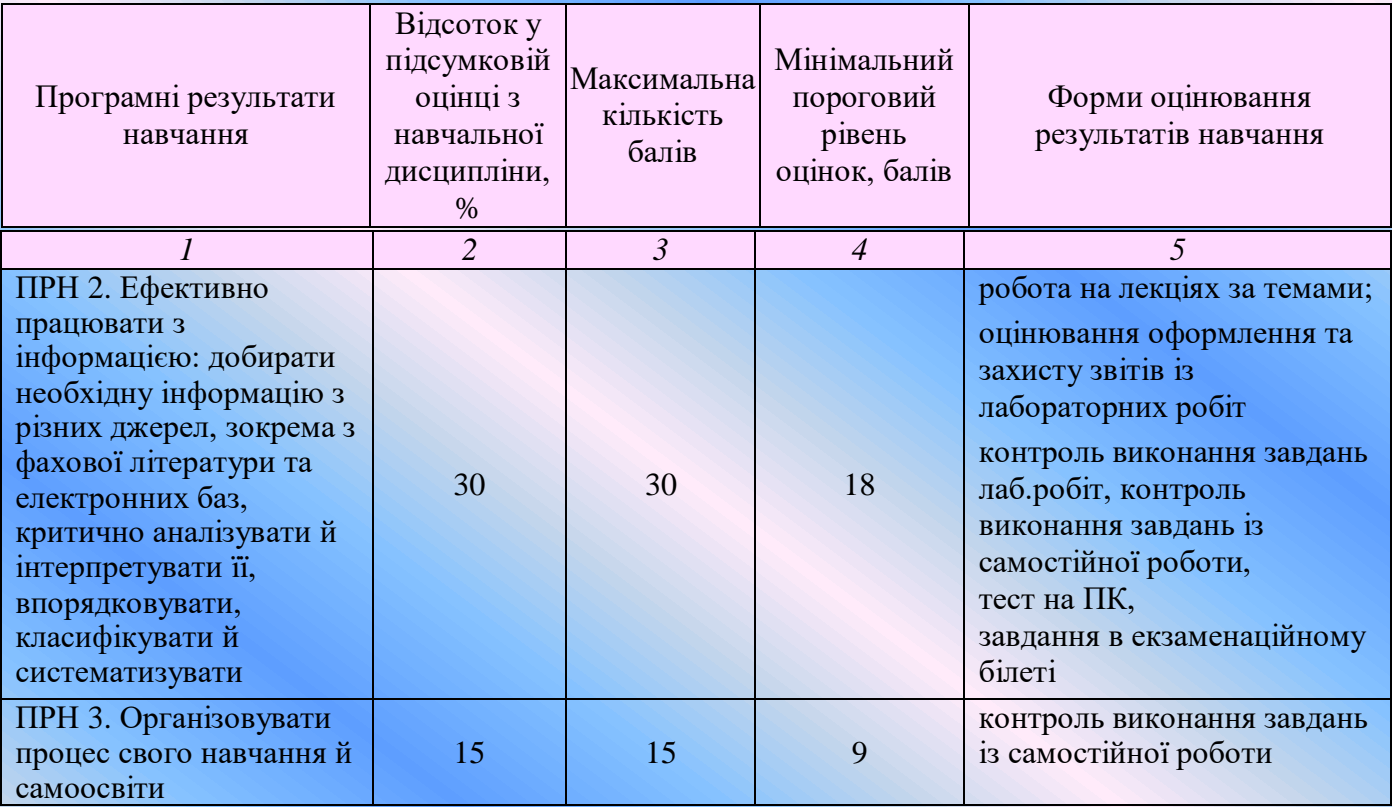

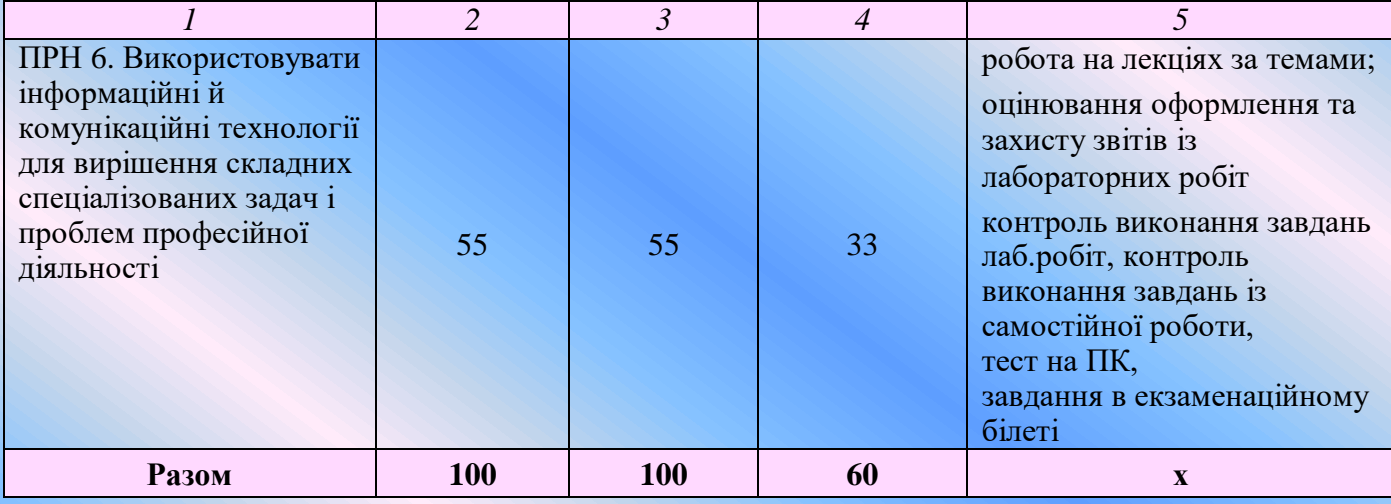

### **Схема нарахування балів з навчальної дисципліни**

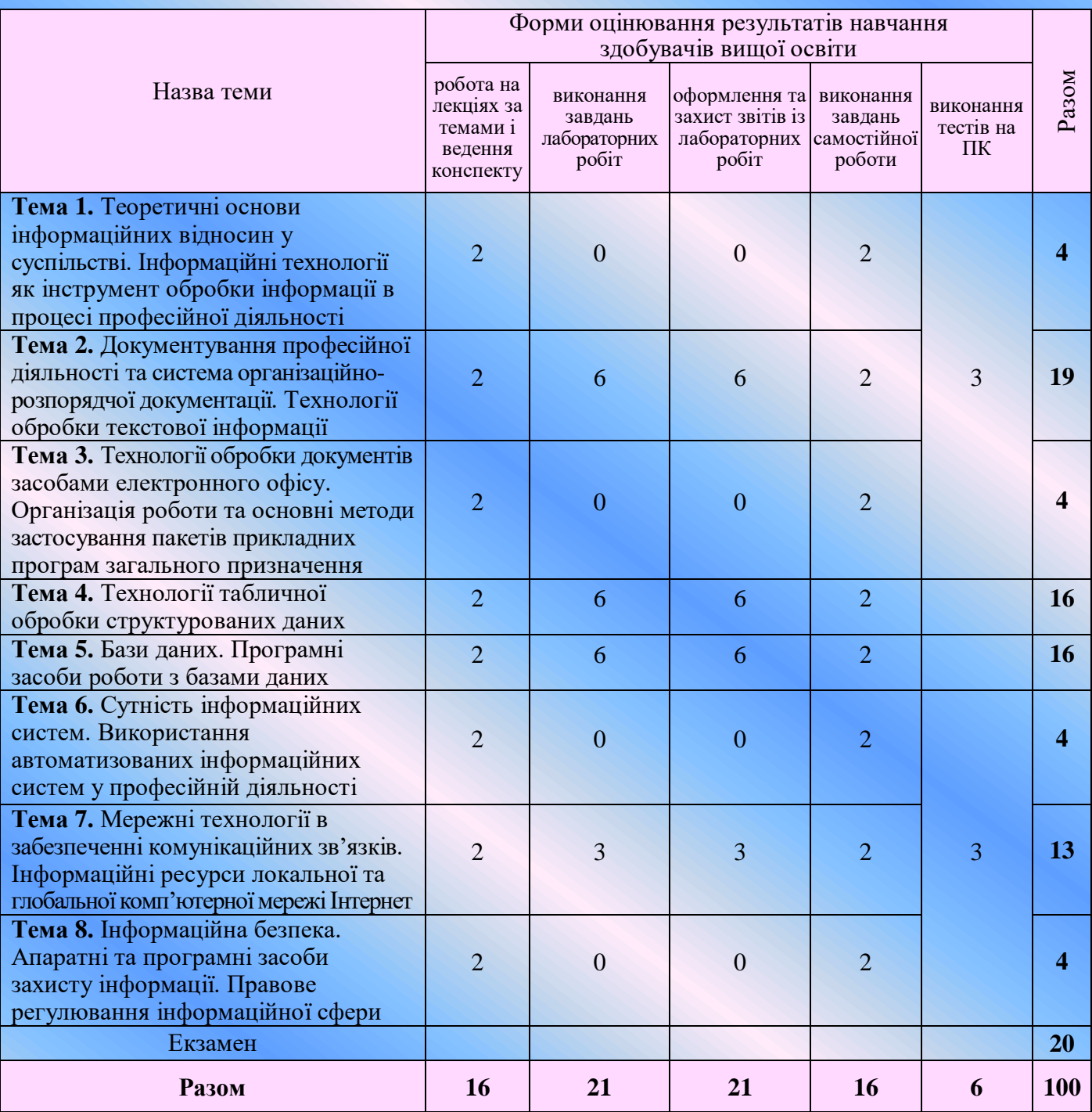

#### **Основні**

- 1. Білик В. М., Костирко В. С. Інформаційні технології та системи: навчальний посібник. К.: ЦУЛ, 2006. 232 с.
- 2. Войтюшенко Н. М. Інформатика і комп'ютерна техніка: навчальний посібник. К.: ЦУЛ, 2006. 568 с.
- 3. Грицунов О. В. Інформаційні системи та технології: навч. посіб. Харків : ХНАМГ, 2010. 222 с. URL: [https://eprints.kname.edu.ua/20889/1/ Gritsunov\\_2.pdf](https://eprints.kname.edu.ua/20889/1/%20Gritsunov_2.pdf) (дата звернення 01.09.2020).
- 4. Зацеркляний М. М., Мельников О. Ф., Струков В. М. Основи комп'ютерних технологій для економістів. К.: ВД «Професіонал», 2007. 672 с.
- 5. Козловський А. В., Паночишин Ю. М., Погріщук Б. В. Комп'ютерна техніка та інформаційні технології: навчальний посібник. К.: Знання, 2012. 463 с.
- 6. Маренич М. М., Кондратюк М. І., Копішинська О. П., Уткін Ю. В. Інформаційні технології в агрономії: навчальний посібник. Харків: Вид.-во «Фінарт», 2017. 352 с.
- 7. Тарасенко Р. О., Гаріна С. М., Рабоча Т. П. Інформаційні технології: навчальний посібник. К.: Вид.-во «Алефа», 2009. 312 с.
- 8. Тхір І. Л., Калушка В. П., Юзьків А. В. Посібник користувача ПК. Тернопіль: СМП «Астон», 2002. 718 c.

#### **Допоміжні**

- 1. Буров Є. В. Комп'ютерні мережі: підручник. Львів : Магнолія 2006, 2020. 262 с.
- 2. Вовчак І. С. Інформаційні системи та комп'ютерні технології в менеджменті: навчальний посібник. Тернопіль: Карт-бланш, 2001. 354 с.
- 3. Галич О. А., Копішинська О. П., Уткін Ю. В. Управління інформаційними зв'язками та бізнес-процесами: навчальний посібник. Харків: Фінарт, 2016. 244 с.
- 4. Грег Перри. Microsoft Office 2007. Все в одном. М.: ООО «И.Д.Вильямс», 2008. 608 с.
- 5. Гужва В. М. Інформаційні системи та технології на підприємствах: навч. посібник. К.: КНЕУ, 2001. 400 с.
- 6. Долинський Є. В., Скиба К.М. Інформаційні технології у професійній діяльності перекладача: навчальний посібник з інформаційних технологій для студентів першого (бакалаврського) рівня, а також другого (магістерського) рівня вищої освіти, галузі знань «Гуманітарні науки», спеціальності «Філологія», «Переклад». Хмельницький: ХНУ, 2016. 75 с.
- 7. Дьяконов В.П. Internet: Настольная книга пользователя. Изд. 3-е. перераб. и доп. М.: СОЛОН-Пресс, 2008. 609 с.
- 8. Зайченко О. Ю., Зайченко Ю. П. Комп'ютерні мережі : навч. посіб. Київ : Видавничий Дім «Слово», 2010. 518 с.
- 9. Згуровський М. З., Коваленко І. І., Міхайленко В. М. Вступ до комп'ютерних інформаційних технологій: навч.посібник. К.: Вид-во Європ. ун-ту, 2003. 263 с.
- 10. Інформатика. Комп'ютерна техніка. Комп'ютерні технології: підручник для студ. вищ. навч. закл.: затв. МОНУ / В. А. Баженов, П. С. Венгерський, В. С. Гарвона [та ін.]. 3-тє вид. Київ : Каравела, 2011. 592 с.
- 11. Інформаційні технології в перекладі: навчальний посібник / за заг. ред. Т. І. Коваль. К.: Видавничий центр КНЛУ, 2010. 261 с.
- 12. [Киселев С.В. Офисные приложения MS Office.](http://studylib.com/index.php?newsid=3920) М.: «Академия», 2011. 80 с.
- 13. Компьютер для студентов, аспирантов и преподавателей. Самоучитель: учебное пособие / под. ред. Комягина В. Б. М.: Издательство ТРИУМФ, 2002. 656 с.
- 14. [Корнелл П. Анализ данных в Excel. Просто как дважды два.](http://studylib.com/index.php?newsid=3729) М.:«Эксмо», 2007. 216 с.
- 15. Леонтьев В. П. Office 2010. Карманный справочник. М.: ОЛМА Медиа Групп, 2010. 608 с.
- 16. Литвин І. С. Інформаційні технології в економіці: навчальний посібник. Тернопіль: Економічна думка, 2001. 296 с.
- 17. Попов С. А. Информационные технологии переводчика: учебное пособие. Великий Новгород: НовГУ им. Ярослава Мудрого, 2012. 234 с.
- 18. Прутковский П. П. Программы-переводчики: автоматический перевод текстов, электронной почты, сайтов на компьютере с иностранных языков (и на иностранные языки). М.: Изд.Наука и техника, 2010. 80 с.
- 19. Семенов А. Л. Современные информационные технологии и перевод: учеб. пособие для студ. перевод. фак. высш. учеб. заведений. М.: Академия, 2008. 224 с.
- 20. Соловьёва А. Профессиональный перевод с помощью компьютера. СПб.: Питер, 2008. 160 с.
- 21. Сиротинська А. П., Лазаритина І. Д. Інформаційні системи підприємств малого бізнесу: навчальний посібник. К.: ЦУЛ, 2008. 264 с.
- 22. Ушакова І. О., Плеханова Г. О. Інформаційні системи та технології на підприємстві: конспект лекцій. Харків: Вид. ХНЕУ, 2009. 128 с.
- 23. Шевчук В. Н. Информационные технологии в переводе. М.: [Зебра-Е,](https://www.labirint.ru/pubhouse/356/) 2013. 384 с.

#### **Інформаційні ресурси**

- 1. Електронний навчальний ресурс «ІНФОРМАТИКА+». URL: https://informatika-resurs. jimdofree.com/
- 2. Законодавство України. URL:<http://zakon.rada.gov.ua/laws/main/index>
- 3. Лінгвістичний портал Mova.info. URL: [http://www.mova.info](http://www.mova.info/)
- 4. Про інформацію [Електронний ресурс] : закон України. URL:<https://zakon.rada.gov.ua/laws/> show/2657-12#Text
- 5. Сайт ПДАА; сайти комп'ютерних журналів тощо.
- 6. Українські підручники он-лайн (комп'ютерний цикл). URL: [pidruchniki.ws/informatika/](http://pidruchniki.ws/informatika/)
- 7. Урядовий портал. Єдиний веб-портал органів виконавчої влади України. URL:<https://www.kmu.gov.ua/>
- 8. Центр довідки та навчання Office. URL:<https://support.microsoft.com/uk-ua/office>
- 9. Google Scholar Режим доступу: [http://scholar.google.com](http://scholar.google.com/)
- 10. Google Translate. URL: [http://translate.google.com](http://translate.google.com/)
- 11. ExcelTABLE работа с таблицами. URL:<https://exceltable.com/>